### ALGEBRA

- ◆ Inca din ATmin attadi A care<br>
introduce modelul relational, E.F. Codd propune un set de operatori pentru lucrul cu relatii.
- ◆ O relatie este o multime de tupluri => o parte dintre acesti operatori provin direct din teoria multimilor.
- ◆ Ceilalti operatori, introdusi in aceasta algebra

pentru relatii (numita in literature de specialitate *algebra relationala*) sunt specifici acesteia si au la baza operatii uzuale cu tabele – acestea fiind reprezentarea intuitiva pentru relatii. <sup>1</sup>

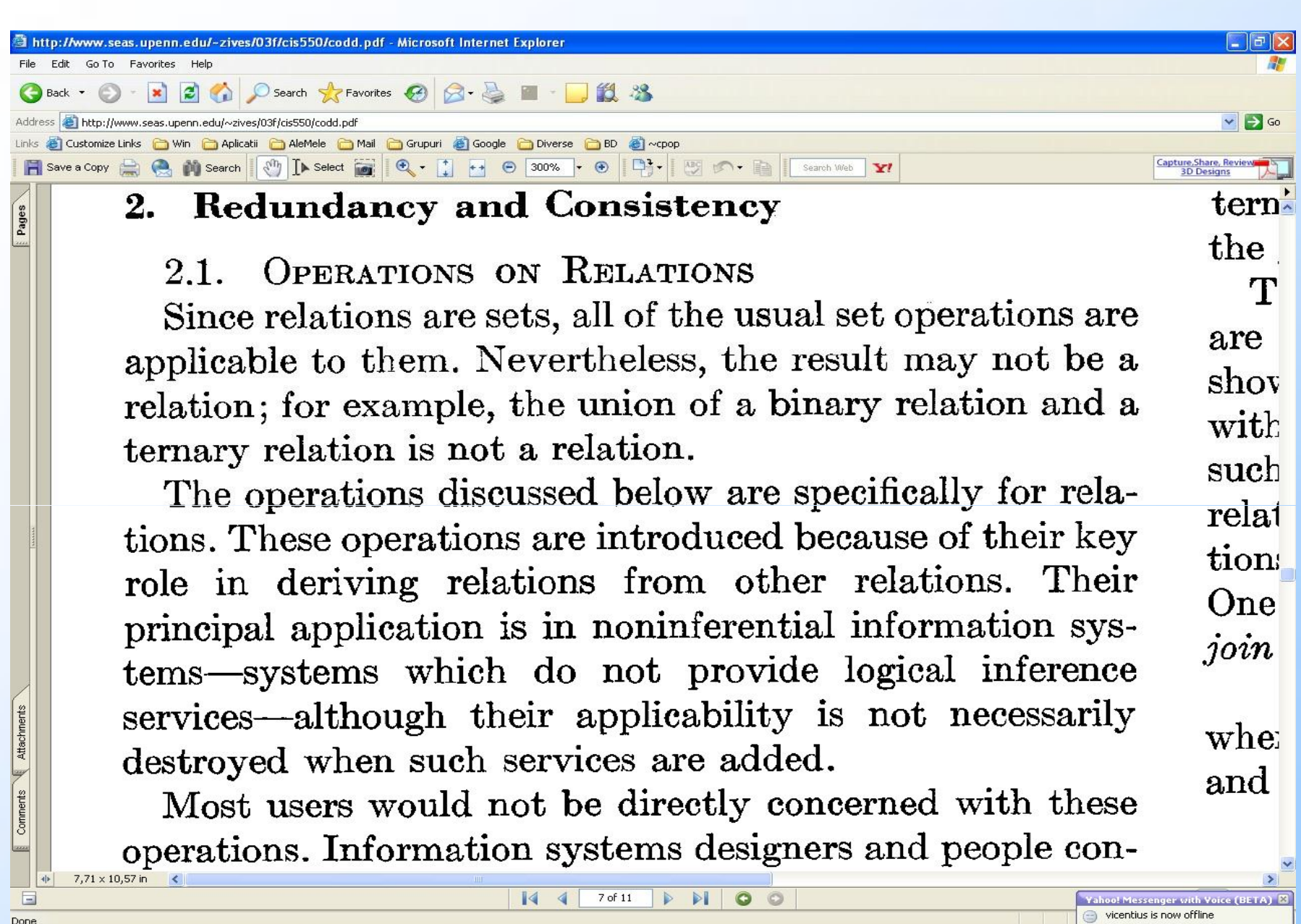

Done  $\frac{1}{2}$  start

Ш

OPERATO RI ◆ Exista mai multi operatori in cadrul acestei algebre, unii dintre ei fiind derivati (se pot rescrie in functie de alti operatori). Putem imparti acesti operatori in doua categorii:

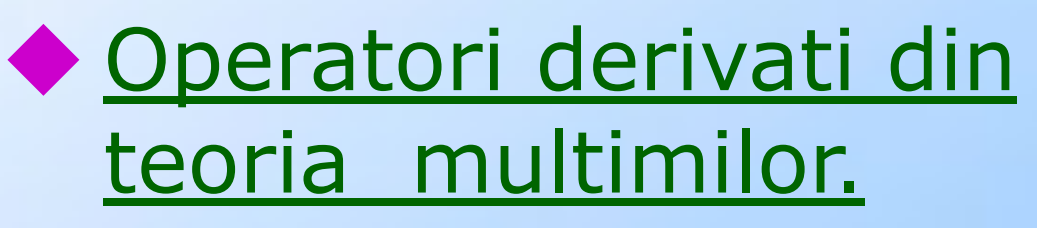

◆ Operatori specifici algebrei relationale 3

### REUNIUNE

- ◆ Reuniunea: Reuniunea: Foind date doua relatii R si S,<br>reuniunea lor, notata R∪S este o relatie care contine tuplurile care sunt fie in R, fie in S fie in ambele relatii. In rezultatul reuniunii nu apar tupluri duplicat.
- ◆ Pentru ca aceasta operatie sa poata fi executata cele doua relatii care se reunesc trebuie sa aiba scheme compatibile (acelasi numar de coloane provenind din aceleasi domenii (deci cu acelasi tip de date).
- ◆ Echivalent SQL: operatorul UNION prin care se pot reuni rezultatele a doua cereri SQL de tip SELECT. <sup>4</sup>

# REUNIUNEA (2)

**Contract Contract** 

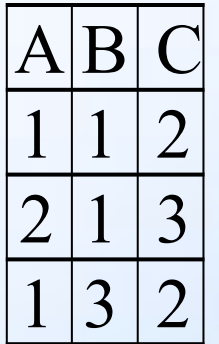

Rela tia R

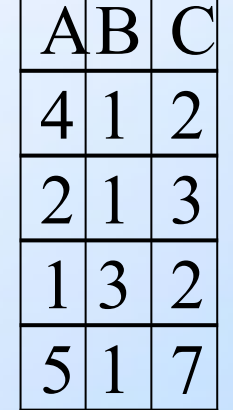

Rela tia S

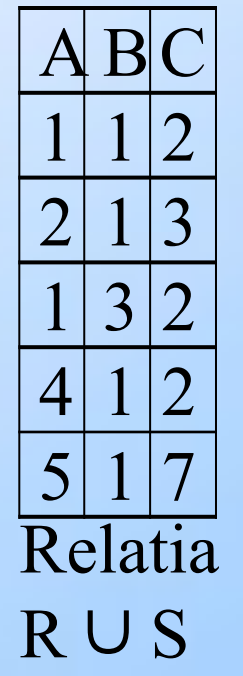

### DIFERENT

- ◆ Diferenta: FiiAd date doua relatii R si S, diferenta lor, notata R - S este o relatie care contine tuplurile care sunt in R si nu sunt in S.
- ◆ Si in cazul diferentei cele doua relatii care se reunesc trebuie sa aiba scheme compatibile.
- ◆ Echivalent SQL: operatorul MINUS prin care se poate face diferenta intre rezultatele a doua cereri SQL de tip SELECT.

# DIFERENTA (2) ABC

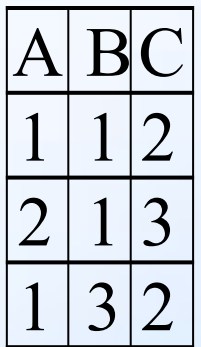

Rela tia R

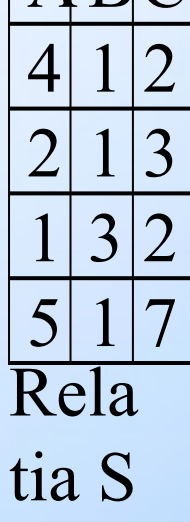

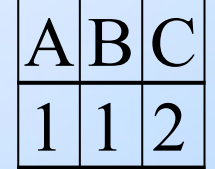

Relati a R - S

### INTERSECT

- ◆ Intersectia: A Fiind date doua relatii R si S, intersectia lor, notata R ∩ S este o relatie care contine tuplurile care sunt si in R si in S. De asemenea cele doua relatii care se reunesc trebuie sa aiba scheme compatibile.
- ◆ Echivalent SQL: operatorul INTERSECT prin care se poate calcula intersectia rezultatelor a doua cereri SQL de tip SELECT. 8

# INTERSECTIA (2)  $\sqrt{\mathbf{A} \mathbf{R} \mathbf{C}}$

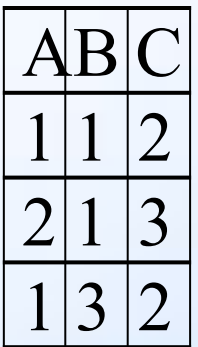

Relat ia R

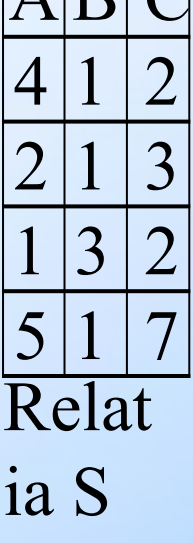

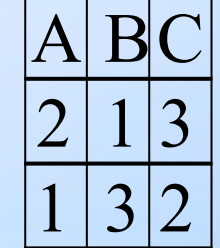

Relatia R ∩ S

## INTERSECTIA

#### ◆ ObservaBide: Intersectia este un operator derivat. Putem rescrie orice intersectie astfel:

$$
R \cap S = R - (R - S)
$$

#### PRODUS

◆ ProducuARtozanZ FiANdate doua relatii R si S, produsul lor cartezian, notata R × S este o relatie ale carei tupluri sunt formate prin concatenarea fiecarei linii a relatiei R cu fiecare linie a relatiei S.

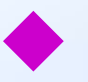

◆ Rezulta de aici urmatoarele:

- ◆ Numarul de atribute (coloane) ale lui R × S este egal cu suma numerelor de atribute ale lui R si S
- ◆ Numarul de tupluri (linii) ale lui R × S este egal cu produsul numerelor de tupluri ale lui R si S 11
- PRODUS CARTEZIAN (2) ∙ Daca<sup>1</sup> in R si S avem atribute (coloane) cu acelasi nume, in produsul cartezian R ×S vom avea atribute care au acelasi nume.
- ∙ Pentru a le deosebi se prefixeaza numele atributului cu cel al relatiei din care provine (ex.: R.A si S.A, ca in exemplul urmator)

PRODUS CARTEZIAN ◆ Eqhivalent SQL: ◆ In clauza FROM a unei cereri SELECT apar doua (sau mai multe) tabele ◆ In cazul standardului SQL-3, se poate folosi clauza CROSS JOIN a unei cereri de regasire de date de tip SELECT prin care se poate efectua produsul cartezian a doua tabele.

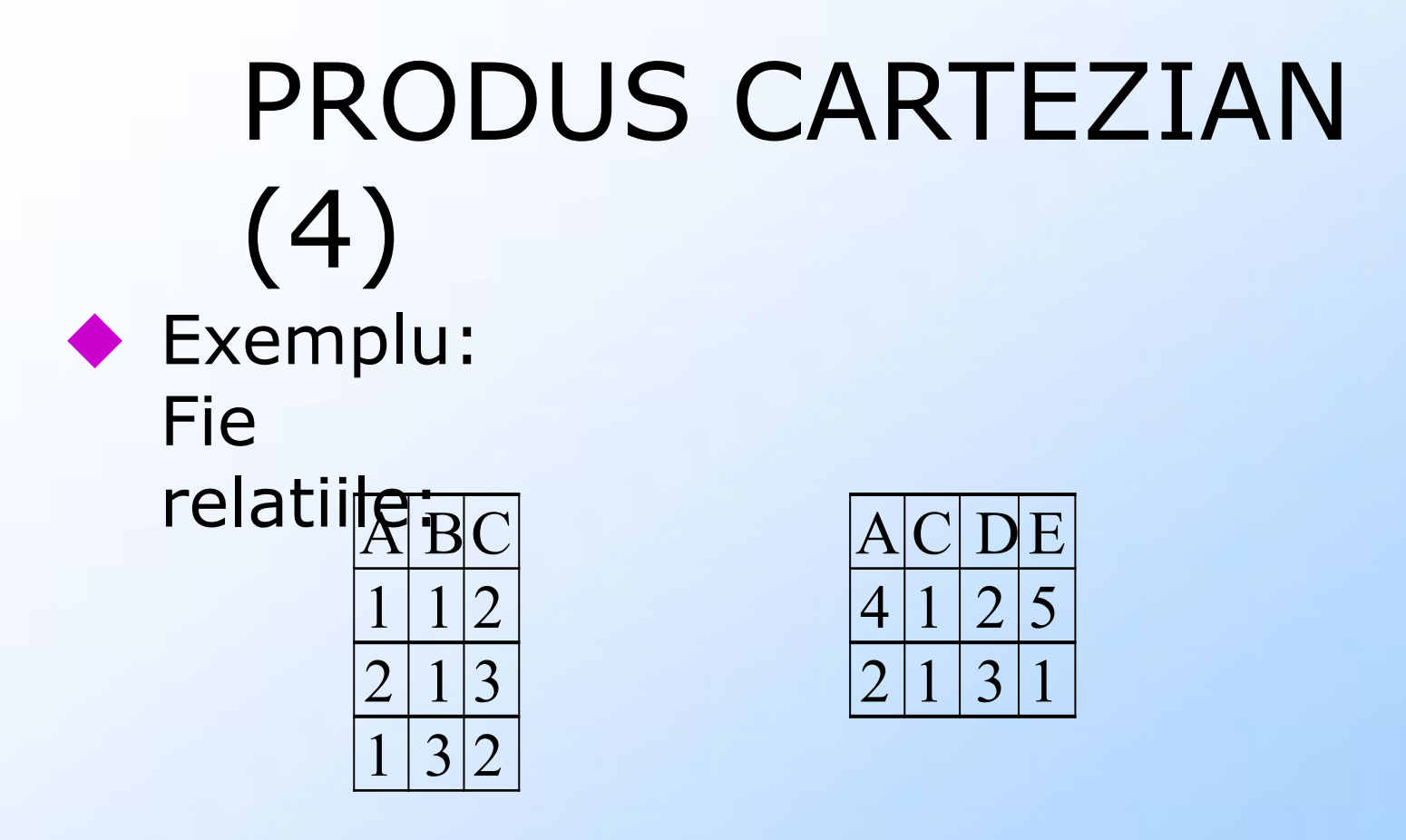

Rela tia R Rela tia S

#### PRODUS CARTEZIAN  $\leftrightarrow$  Regulta t:

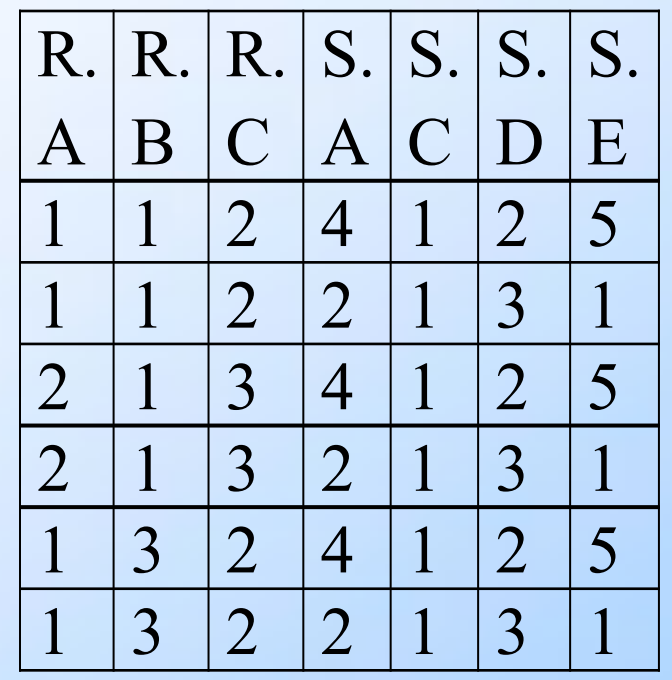

#### ALGEBRA RELATIONALA CLASICA ◆ Exista mai multi operatori in cadrul acestei algebre, unii dintre ei fiind derivati (se pot rescrie in functie de alti operatori). Putem imparti acesti operatori in doua categorii:

- ◆ Operatori derivati din teoria multimilor.
- ◆ Operatori specifici algebrei relationale 16

## PROIECTI

- ◆ Proiectia: Find data o relatie R si o multime de atribute ale acesteia X=A1, A2, … An, proiectia lui R pe multimea de atribute X este o relatie care se obtine din R luand doar coloanele din X (in aceasta ordine) si eliminand eventualele tupluri duplicat.
- ◆ Notatia pentru selectie este urmatoarea:

 $\pi_{\chi}(\mathsf{R})$  sau  $\pi_{\mathtt{A1-A2-An}}(\mathsf{R})$ 

17

PROIECTIA ◆ Echivalent SQL: Clauza SELECT a unei cereri de regasire de date in care este specificata lista de expresii care da structura de coloane a rezultatului. ◆ Exemplu: din relatia R de mai jos dorim sa calculam  $\pi_{B, C, E}(R)$ 

#### PROIECTIA

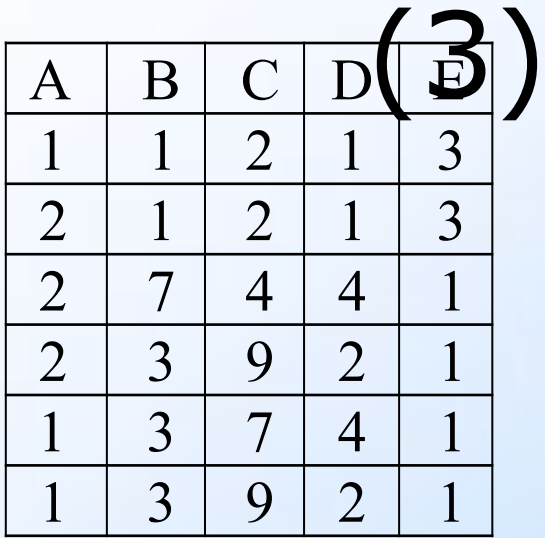

Relati a R

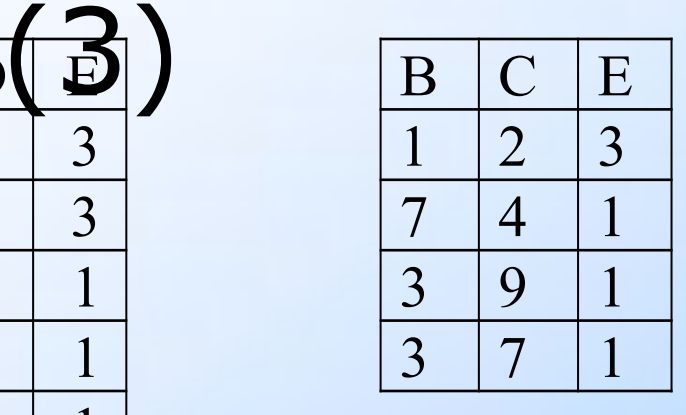

Rezultatul proiectiei  $\pi$ <sub>B,</sub>  $C, E$ <sup>(R)</sup> Observam ca s-au eliminat doua linii duplicat din rezultat (cele provenite din liniile 2 si 6).

## PROIECTIA

◆ Nota: in multimea de atribute pentru o proiectie poate sa apara toate atributele relatiei. In acest caz se obtine o relatie cu acelasi continut cu cea initiala dar in care coloanele sunt permutate:

$$
\pi_{B, C, A, E, D} (R)
$$

### PROIECTIA

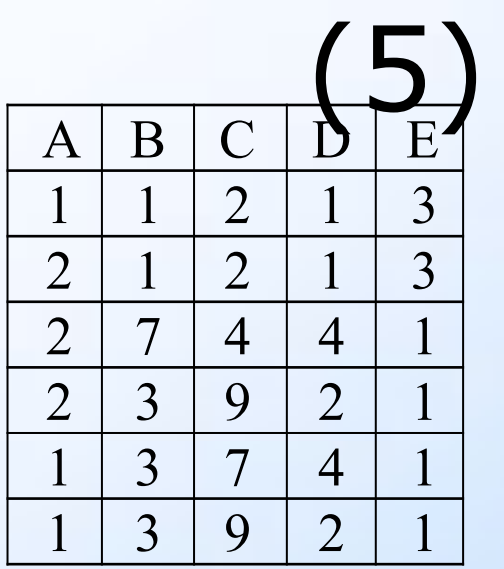

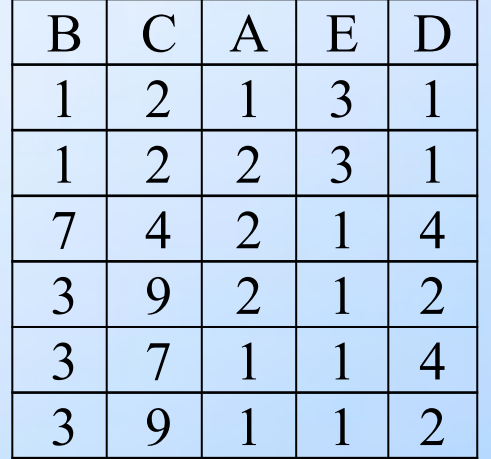

Relati a R

Rezultatul proiectiei  $\pi$ <sub>B,</sub>  $C, A, E, D<sup>(R)</sup>$ 

# **SELECTI**

◆ Selectia (numita uneori restrictia): Fiind data o relatie R si o expresie logica F (o conditie), selectia lui R in raport cu F este o relatie care se obtine din R luand doar liniile care verifica expresia logica F.

 $\sigma_{\mathsf{F}}(\mathsf{R})$ 

◆ Notatia pentru selectie este urmatoarea:

#### SELECTIA ◆ Echivalen(t25)QL: Clauza WHERE a unei cereri de regasire de date de tip SELECT pe care se scrie conditia pe care trebuie sa o indeplineasca liniile pentru a trece mai departe spre rezultat.

◆ Exemplu: din relatia R de mai jos dorim sa calculam  $\sigma_{B+1,2,A+C}(R)$ :

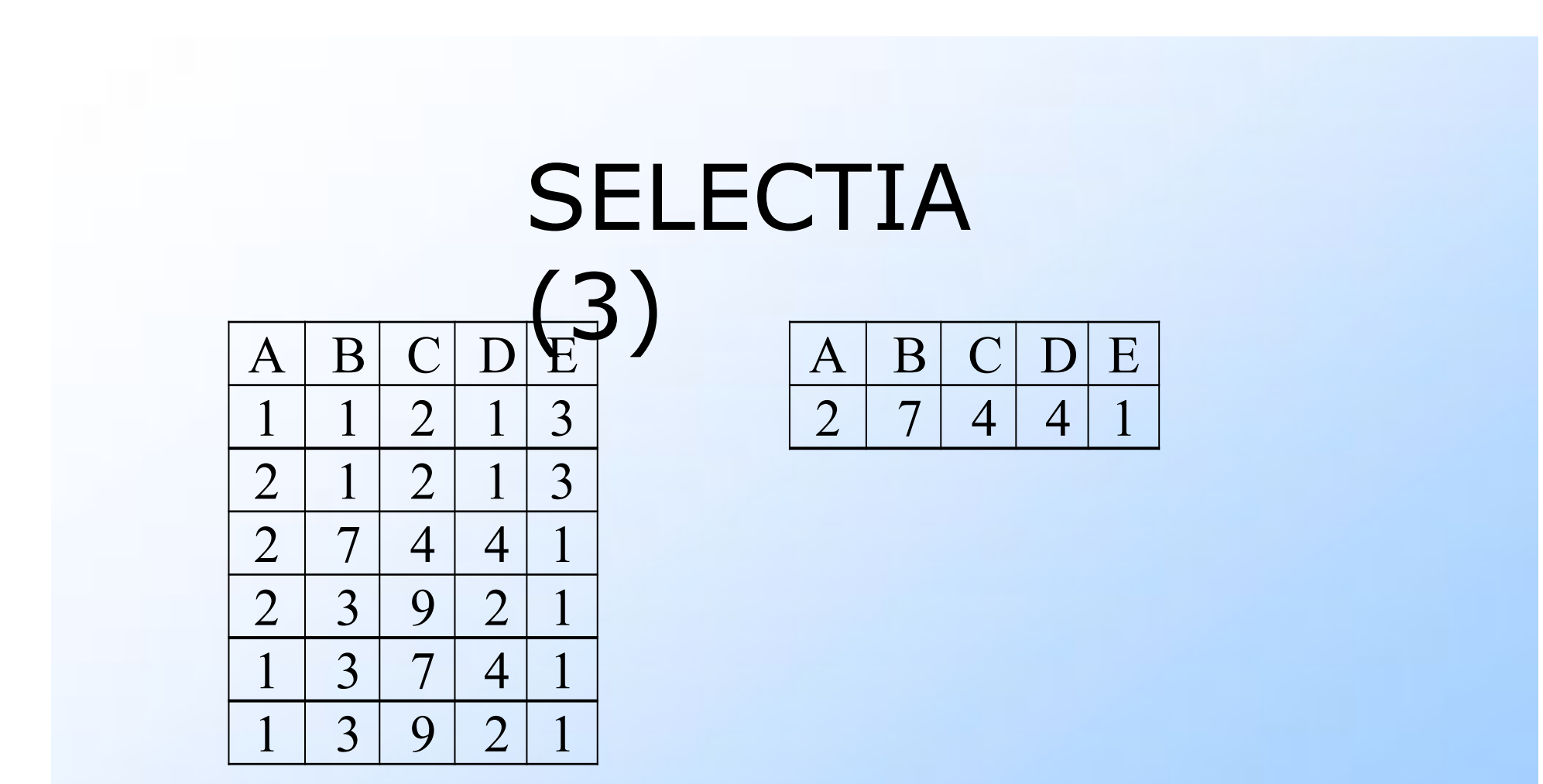

Relat ia R

Rezultatul selectiei  $σ<sub>B+1>A+C</sub>(R)$ 

# JOI

- ◆ Joinul general (nuNit si theta-join sau 0join): fiind date doua relatii R si S, joinul lor (notat  $R \Join_{F} S$ ) se obtine din produsul cartezian al relatiilor R si S urmat de o selectie dupa conditia F (numita si *conditie de join*).
- ◆ Denumirea de theta-join este folosita din motive istorice, simbolul θ fiind folosit initial pentru a desemna o conditie.

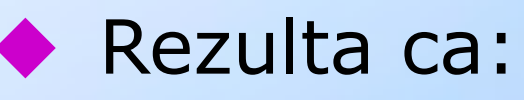

$$
R^{\scriptscriptstyle\triangleright\!\!\!\triangleleft} S = \sigma_{\scriptscriptstyle\sf F} (R \times S)
$$

# JOIN

Sa luam un (exdmplu concret pentru exemplificarea acestui operator: Sa consideram ca avem doua relatii, STUD si SPEC avand schemele:

- ◆ STUD(Matr, Nume, CodSpec, Media)
- ◆ SPEC(CodS, NumeS)

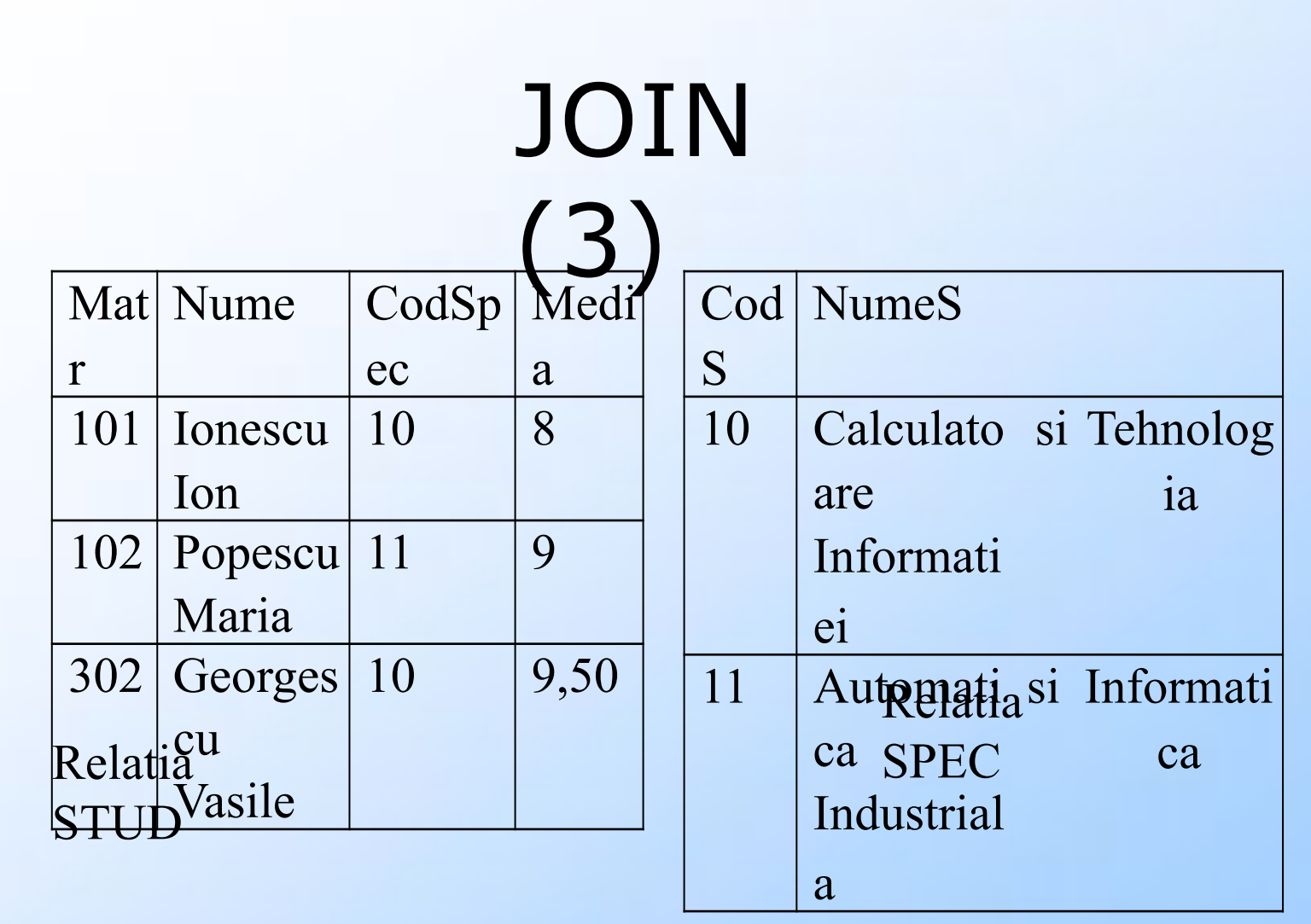

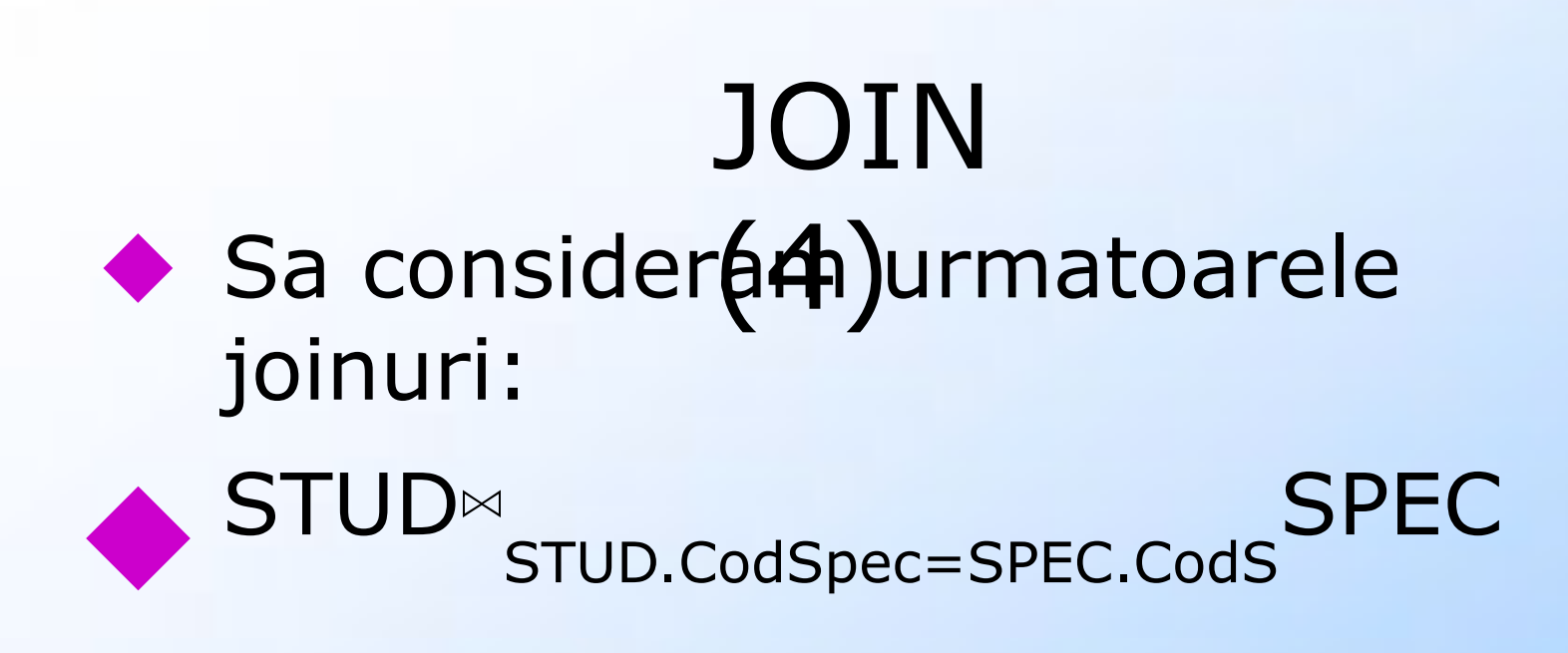

◆ Rezultatul celor doua joinuri este urmatorul:

# JOIN

- ◆ In cazul in cabe conditia de join este una de egalitate, joinul se mai numeste si echijoin (ca in cazul joinului precedent).
- ◆ In restul cazurilor se foloseste sintagma non-echijoin (joinul urmator).

JOIN ◆ Echivalent  $\P$ ◆ In clauza FROM a unei cereri de regasire de tip SELECT apar tabelele care participa la join + ◆ In clauza WHERE se pune conditia de join, conectata cu AND de celelalte conditii care eventual sunt necesare in cererea respectiva.

# JOIN

- ◆ Join natuNATdinRIAbtural pentru doua relatii R si S (notat  $R \bowtie S$  )se obtine:
- ◆ facand joinul celor doua relatii dupa conditia: "coloanele cu aceeasi semnificatie au valori egale" +

◆ eliminand prin proiectie coloanele duplicat (cele dupa care s-a facut joinul).

JOIN NATURAL ◆ Echival2nt SQL: Clauza NATURAL JOIN din sintaxa SQL-3. ◆ Observatie: deoarece SGBD-ul nu cunoaste semnificatia coloanelor, conditia de join implicita in acest caz este "coloanele cu acelasi nume au valori egale"

JOIN NATURAL  $\blacklozenge$  Exem $\lbrack \mathfrak{G}\rbrack$  In cazul celor doua tabele de mai sus, STUD si SPEC, joinul lor natural va fi asemanator cu echijoinul anterior, lipsind insa coloana duplicat SPEC.CodS (care are aceleasi valori ca si coloana STUD.CodSpec)

◆ Obs: In cazul folosirii clauzei NATURAL JOIN cele doua coloane trebuie sa aiba acelasi nume 33

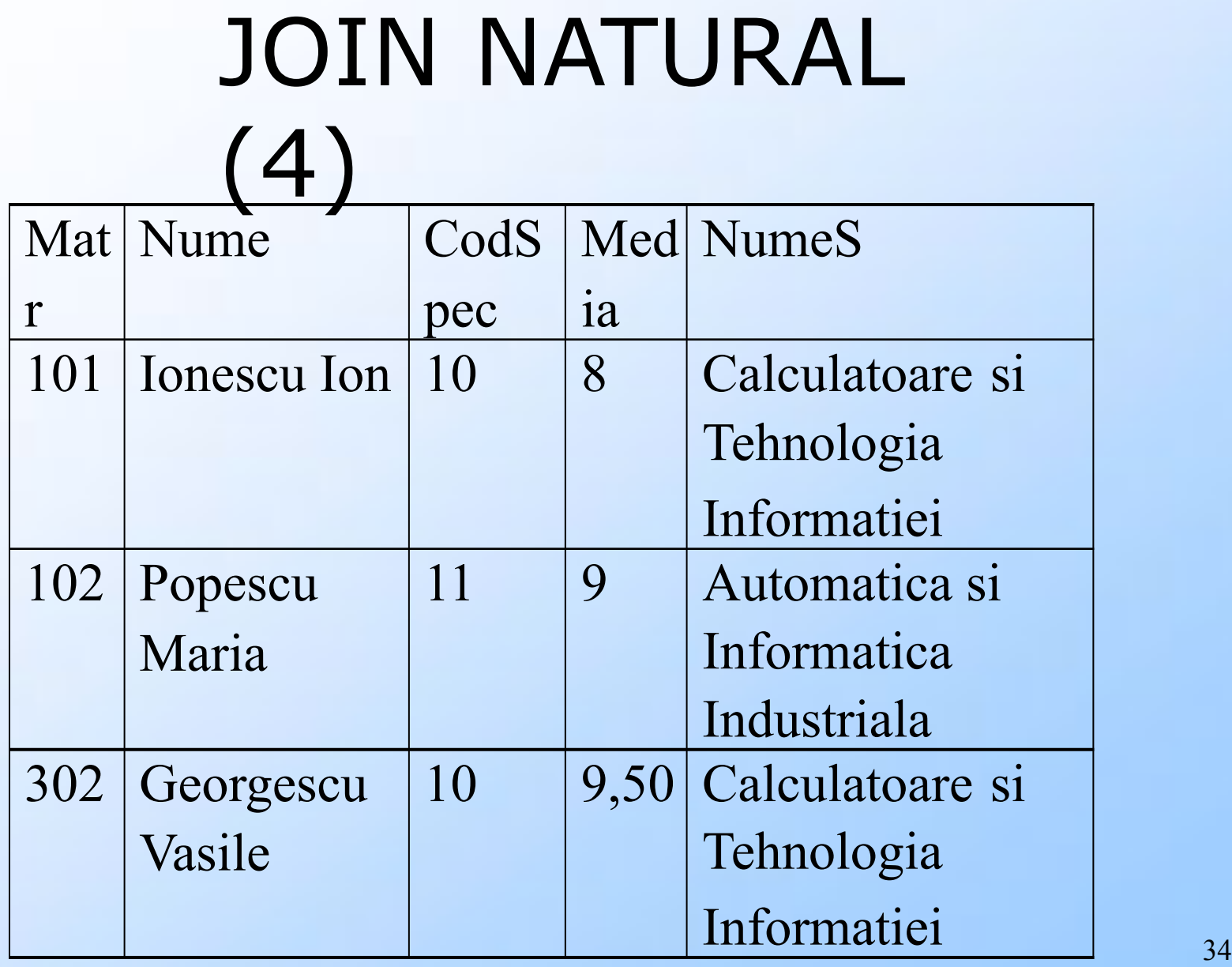

# **JOIN**

- ◆ Join exter记XTHRM s-a vazut din nonechijoinul anterior, in cazul in care o linie a unei tabele, oricare ar fi concatenarea ei cu o alta linie din cealalta tabela, nu indeplineste conditia de join, linia respectiva nu are corespondent in rezultat.
- ◆ Este cazul liniilor studentilor de la specializarea 10 si al liniei specializarii 11.

# JOIN EXTERN

- ◆ In une(e2chzuri se doreste insa ca aceste linii sa apara in rezultat, cu valori nule pe coloanele din cealalta tabela.
- ◆ Aceasta operatie poarta numele de join extern (in engleza outer join).
- ◆ Cum la un join participa doua tabele, pot exista trei tipuri de join extern:  $\frac{36}{36}$

### JOIN EXTERN

- ◆ Join extern stanga (left outer join), in care in rezultat apar toate liniile tabelei din stanga operatorului. Notatia este: R ⊲º⊳<sub>L</sub>S.
- ◆ Join extern dreapta (right outer join), in care in rezultat apar toate liniile tabelei din dreapta operatorului. Notatia este: R ⊲º⊳  $R^{\mathsf{S}.}$
- ◆ Join extern complet (full outer join), in care in rezultat apar toate liniile tabelelor din stanga si din dreapta operatorului. Notatia este: R ⊲º⊳ S.

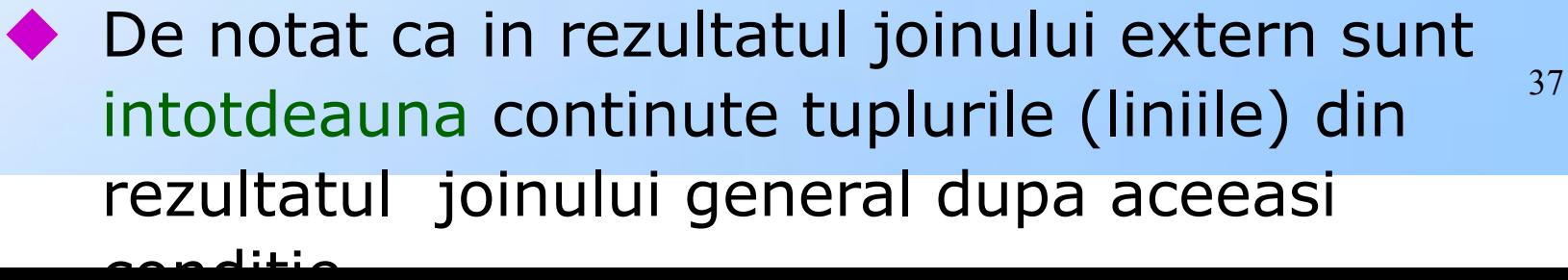

# SEMIJOI

- ◆ Semijoin: Fie Mua relatii R si S. Atunci semijoinul lui R in raport cu S (notat R ∝ S ) este o relatie care contine multimea tuplurilor lui R care participa la joinul natural cu S.
- ◆ Semijoinul este un operator derivat. Putem scrie ca:

$$
\blacklozenge R \propto S = \pi_R (R \bowtie S)
$$

◆ Semijoinurile pot fi folosite in optimizarea cererilor de regasire in baze de date distribuite.

# Bibliograf

#### ie

ISBN 973-518-203-020-020-0<br>|-

- 1. Hector Garcia-Molina, Jeffrey D. Ullman, Jennifer D. Widom: *Database Systems: The Complete Book*, Prentice-Hall, Englewood Cliffs, NJ, 2002.
- 2. F. Rădulescu : *Oracle SQL, PL/SQL*, Editura Printech,